## **Check Transaction History**

- 1. GOTO<https://www.onlinesbi.com/sbicollect/icollecthome.htm>
- 2. Click on **TRANSACTION HISTORY** tab at the top of the page

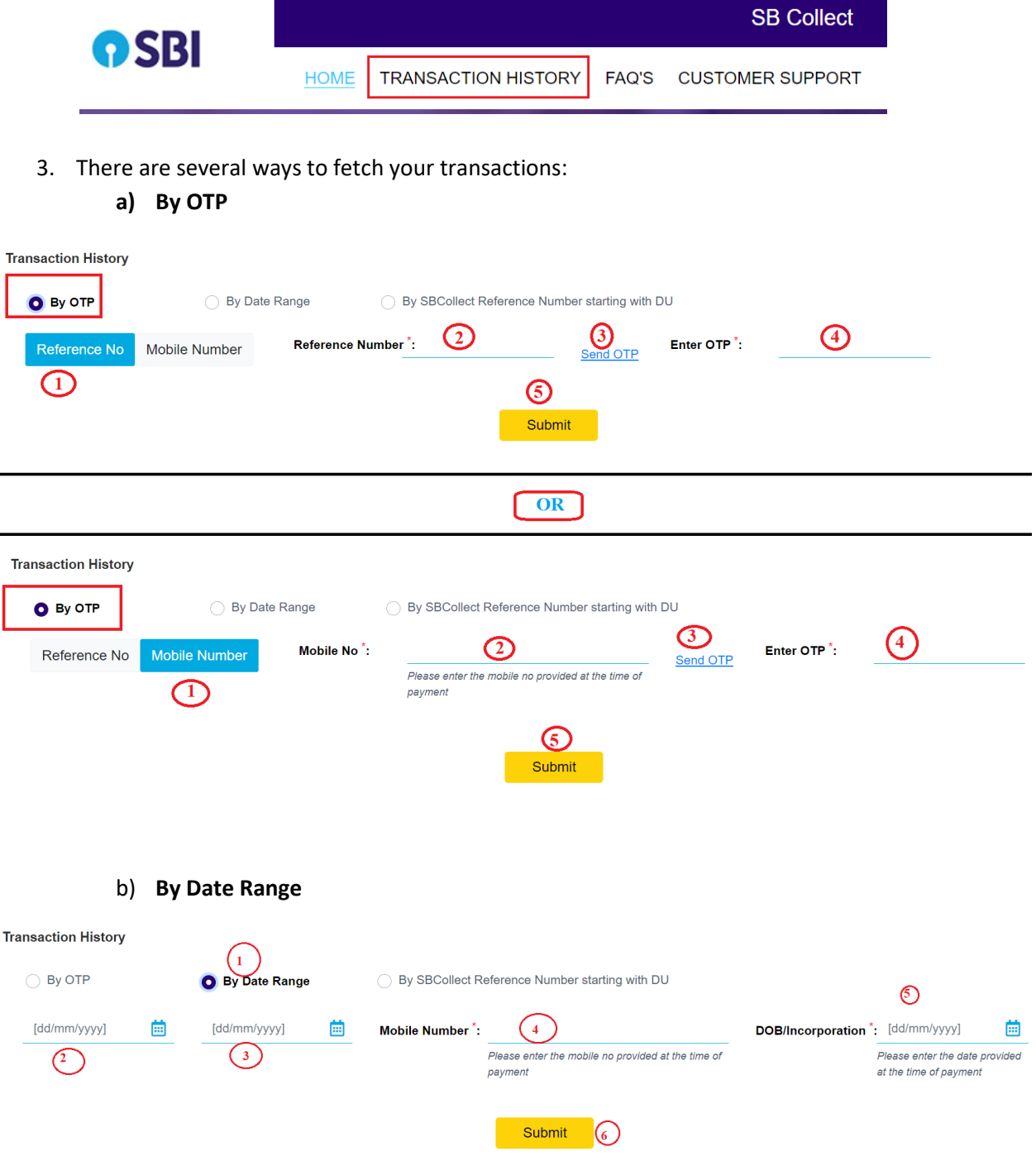

## c) By SBCollect Reference Number starting with DU

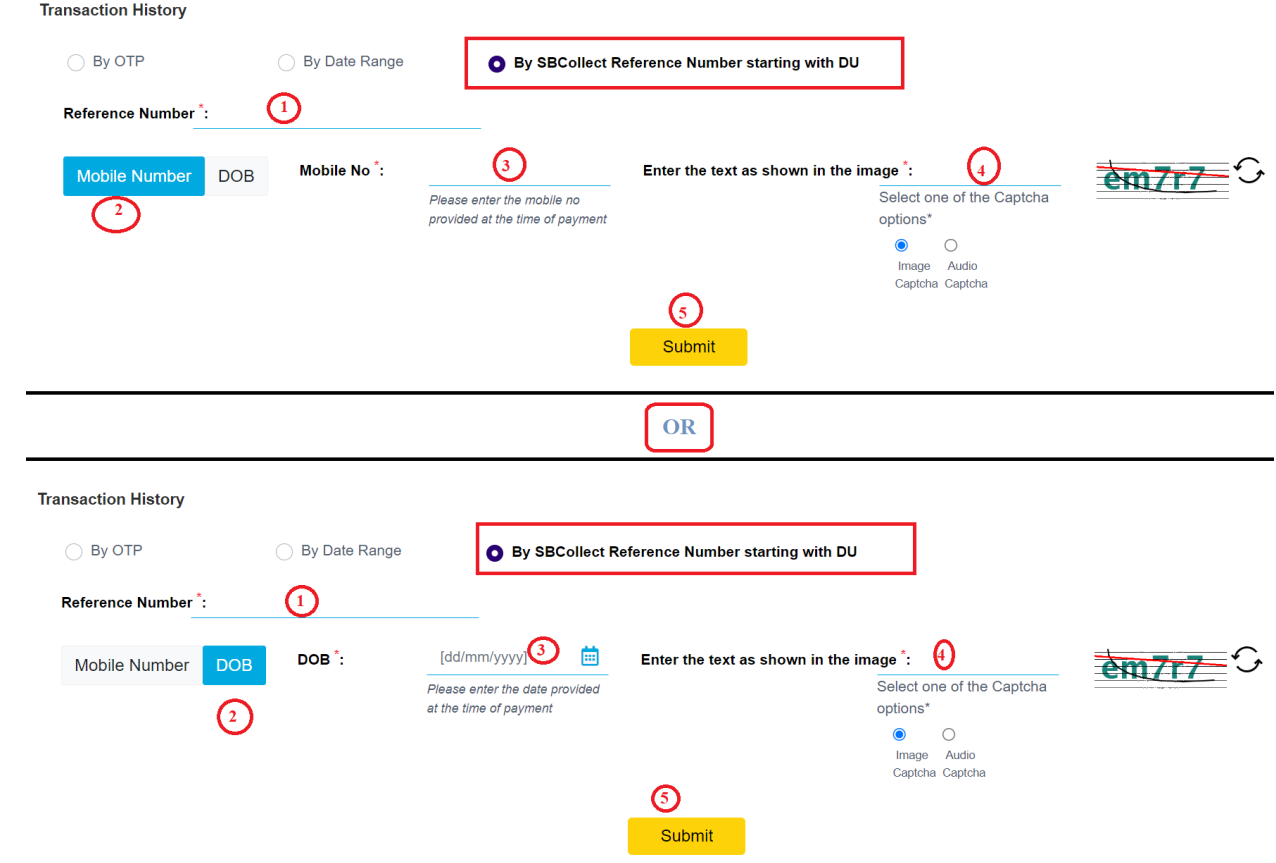